# Noen eksempler i LAT<sub>EX</sub>

Jon Andreas Støvneng Institutt for fysikk

23. august 2012

#### Sammendrag

Dette lille dokumentet viser noen eksempler på hvordan man bruker LATEX til å skrive tekst, formler, tabeller og figurer.

# 1 Tekst i L<sup>AT</sup>EX

#### 1.1 Hvordan skrive tekst

Tekst i LAT<sub>E</sub>X skrives inn på vanlig måte. Ekstra mellomrom mellom ord og linjeskift har ingen betydning, bortsett fra at 2 linjeskift indikerer et nytt avsnitt.

Alt som står etter % er kommentarer, som ikke vises i selve teksten. Det er også mulig å lage avsnitt uten nummerering. Det gjøres ved å føye på en stjerne bak kommandoen, altså section\*.

#### Fotnoter og referanser

Fotnoter lager man enkelt med *footnote*-kommandoen<sup>1</sup>. Like enkelt er det å henvise til en referanse. Dette gjøres med cite-kommandoen [1]. Selve referansene legger man inn i bunnen av dokumentet. Når man endrer på referanser, må man huske å kompilere dokumentet 2 ganger.

### 2 Figurer

Figurer legger man inn i et *figure-miljø.* LAT<sub>E</sub>X støtter følgende filformater: PDF, PNG og JPG. Noe som er litt spesielt med LAT<sub>F</sub>X, er at figurene ikke nødvendigvis kommer der du har plassert koden i teksten. LATFX vurderer selv hvor en figur passer inn. Dette kan ofte ta litt tid å bli vant til.

Figurer kan også gis et navn med label-kommandoen og så henvises til i teksten med ref. Se f.eks. figur 1. I figur 2 er det vist et eksempel på en figur laget med programmet inkscape.

 $^1$ Her har vi en fotnote...

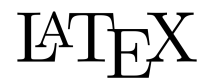

Figur 1: L<sup>A</sup>TEX-logo

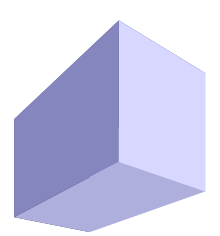

Figur 2: 3-dimensjonal boks laget i programmet inkscape.

### 3 Tabeller

Tabeller lages med tabular. Større tabeller plasseres gjerne inn i et table-miljø. Da får man også tabellnummer og tabelltekst, se tabell 1. LATFX håndterer slike tabeller på samme måte som figurer, altså de flyter nedover i dokumentet inntil LAT<sub>F</sub>X finner et passende sted å plassere dem.

Tabell 1: Tabell over antall studenter i ulike studieprogram.

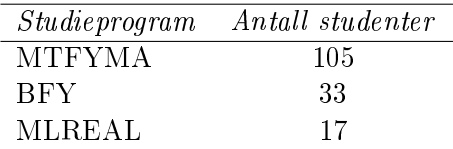

# 4 Matematikk og ligninger

Matematikk er kanskje den sterkeste siden til L<sup>A</sup>TEX. Ligninger og formler kan både stå inne i selve teksten, f.eks.  $E_k = \frac{1}{2} m v^2$ , eller for seg selv:

$$
E_k = \frac{1}{2}mv^2\tag{1}
$$

Både med og uten nummerering:

$$
E_k = \frac{1}{2}mv^2
$$

Nummererte formler kan så henvises til fra teksten, f.eks. den kinetiske energien til en partikkel med masse  $m$  og hastighet  $v$  er gitt ved  $(1)$ .

Det finnes egne kommandoer for alle mulige matematiske symboler, funksjoner og operasjoner. Slå dette opp i en tabell når du trenger det.

Man får ofte bruk for å skrive ligninger over flere linjer, eventuelt ha flere ligninger under hverandre. Til dette brukes align-miljøet, som også finnes både med og uten ligningsnummer.

$$
\int \sin x \, dx = -\cos x + C
$$

$$
\int \cos x \, dx = \sin x + C
$$

$$
\int \tan x \, dx = -\ln \cos x + C
$$

Til slutt tar vi med en litt mer komplisert formel<sup>2</sup> for å vise hvordan man angir ulike matematiske uttrykk:

$$
B(x) = \frac{\mu_0 I}{4\pi} \int \frac{Id\vec{l} \times \hat{r}}{r^2}
$$
  
=  $\frac{\mu_0 I}{4\pi} \int_{-a-x}^{a-x} \frac{b}{(u^2 + b^2)^{3/2}} du$   
=  $\frac{\mu_0 I}{4\pi} \left[ \frac{u}{b\sqrt{u^2 + b^2}} \right]_{u=-a-x}^{u=a-x}$   
=  $\frac{\mu_0 I}{4\pi b} \left\{ \frac{a-x}{\sqrt{(a-x)^2 + b^2}} + \frac{a+x}{\sqrt{(a+x)^2 + b^2}} \right\}$ 

Lykke til med L<sup>A</sup>TEX!

### Referanser

[1] R. P. Feynman, The Feynman Lectures on Physics, Volume 1 (Addison-Wesley, 1963)

<sup>&</sup>lt;sup>2</sup>Som forøvrig er hentet fra konteeksamen for geostudentene, der de skulle bruke Biot-Savarts lov til å finne et uttrykk for magnetfeltet  $B$  som funksjon av posisjonen x.